**ما هي الشبكات الجزئية؟**

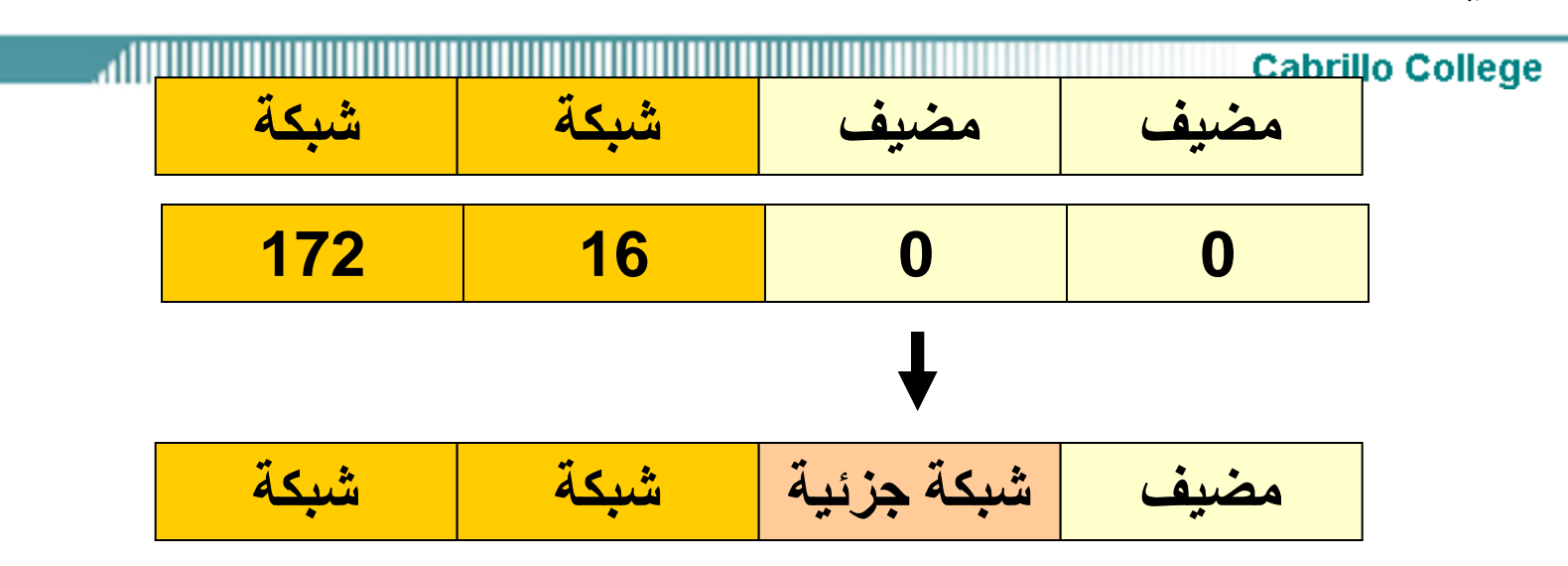

- التجزئة هي عملية اخذ بتات من البتات المضيفة لكي يتم تقسيم الشبكة الكبيرة الى شبكات جزئية صغيرة.
	- التجزئة لا تمنحنا المزيد من المضيفين وانما تقدر عددهم .
- نحن نفقد عنواني IP مضيف لكل شبكة جزئية , وربما واحد لعنوان IPالشبكة الجزئية و واحد ايضا من اجل عنوان IP شبكات النشر الجزئية.
	- نحن نفقد الشبكة الفرعية االخيرة و جميع عناوين IP المضيفين مثل النشر للشبكات الجزئية هو نفسه النشر للشبكة.
		- في الشبكات القديمة, نحن نفقد اول شبكة جزئية مثل عنوان IP الشبكة الجزئية هو نفسه عنوان IP الشبكة ( هذه الشبكة الجزئية يمكن ان تستخدم في العديد من الشبكات ).

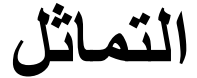

التفاح .....

#### **Cabrillo College**

تقسيم برميل التفاح الى براميل صغيرة ال يزيد من عدد

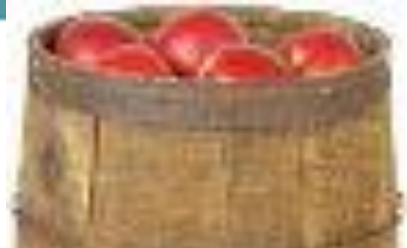

#### **100 Apples**

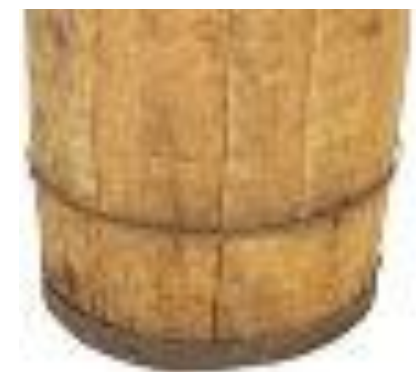

**التماثل 10 براميل X 10تفاح = 100 تفاحة**

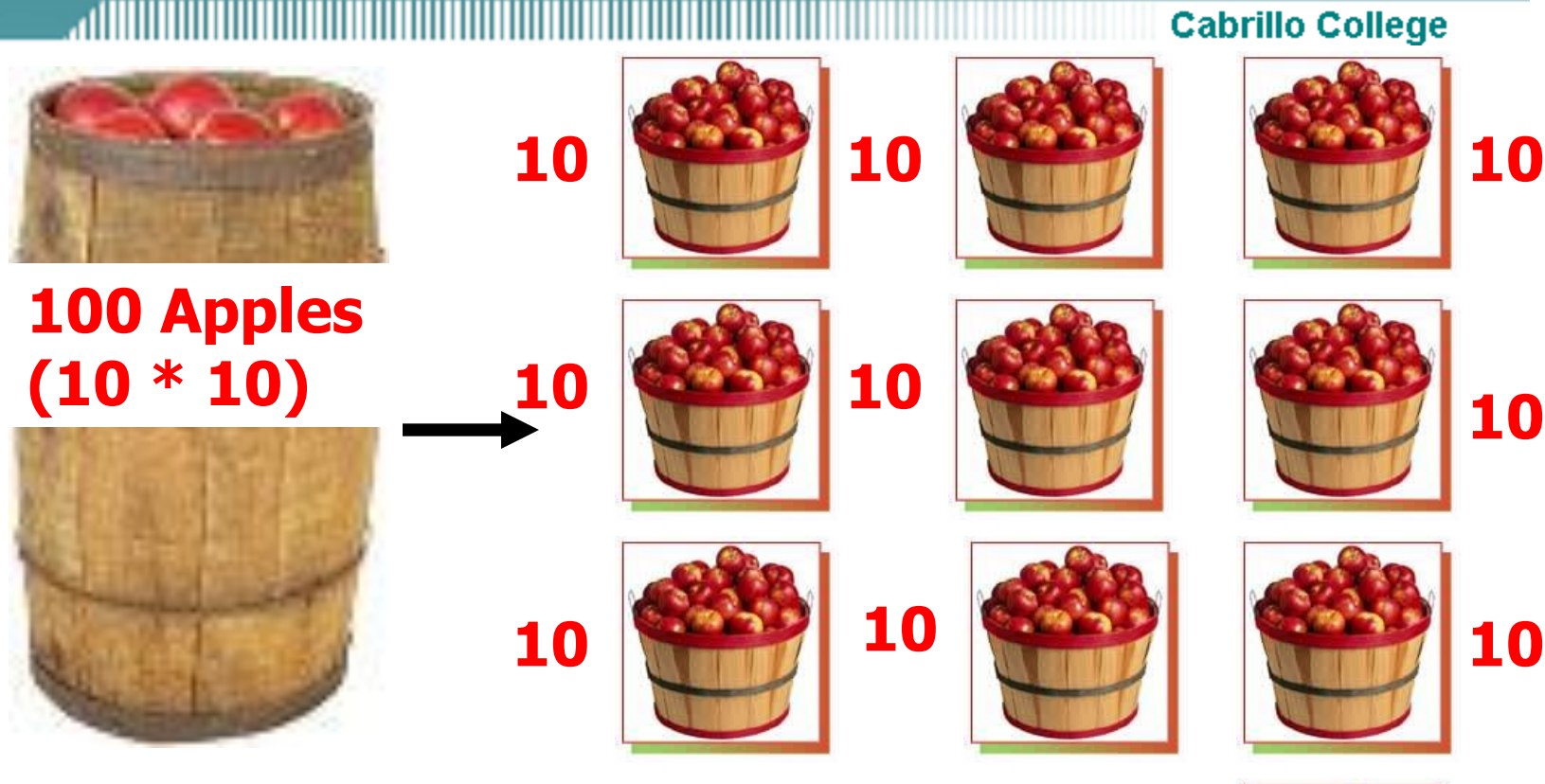

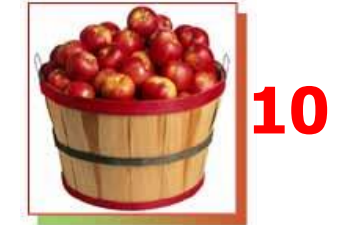

• تم تقسيم برميل يحوي 100 تفاحة الى عشر براميل متماثلة وكل برميل يحوي على 10 تفاحات

**التماثل ) 2-100 ( تفاحة = 98 تفاحة قابلة لالستخدام** 

**Cabrillo College** قبل التجزئة :

- في أي شبكة او شبكة جزئية اليمكننا استخدام كل عناوين IP المضيف.
	- نحن نفقد عنوانين لكل شبكة او شبكة جزئية.
- .1 عناوين الشبكة عنوان واحد هو محجوز لتلك الشبكة
- .2 عناوين النشر عنوان واحد محجوز لعنوان جميع المضيفين في تلك الشبكة او الشبكة الجزئية.

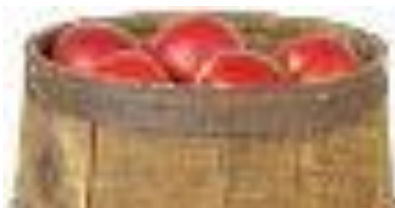

**98 Apples**   $(100 - 2)$ 

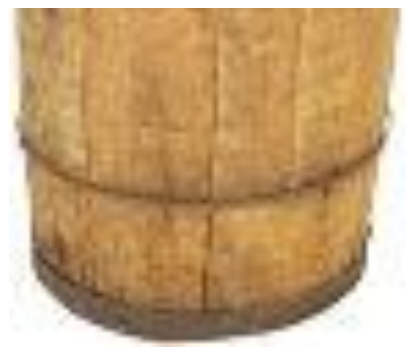

**10 براميل X8 تفاحات =80 تفاحة**

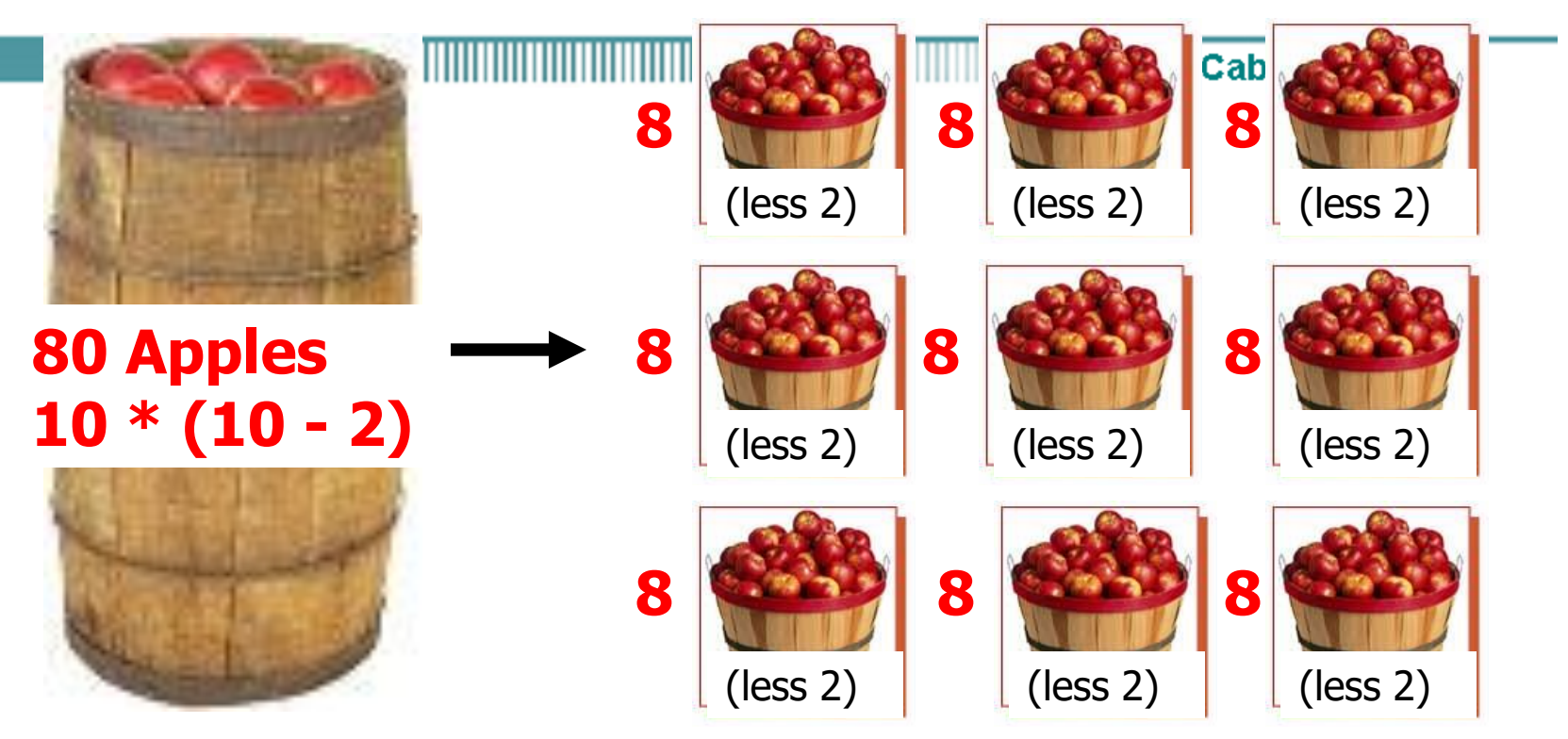

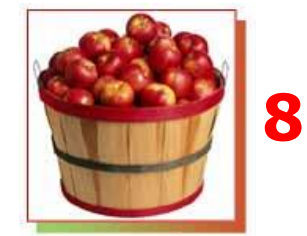

• في التجزئة نحن نستمر بفقد تفاحتين بكل برميل جزئي واحد من اجل العنوان و اخرى من اجل النشر.

**10 براميل X8 تفاحات =80 تفاحة**

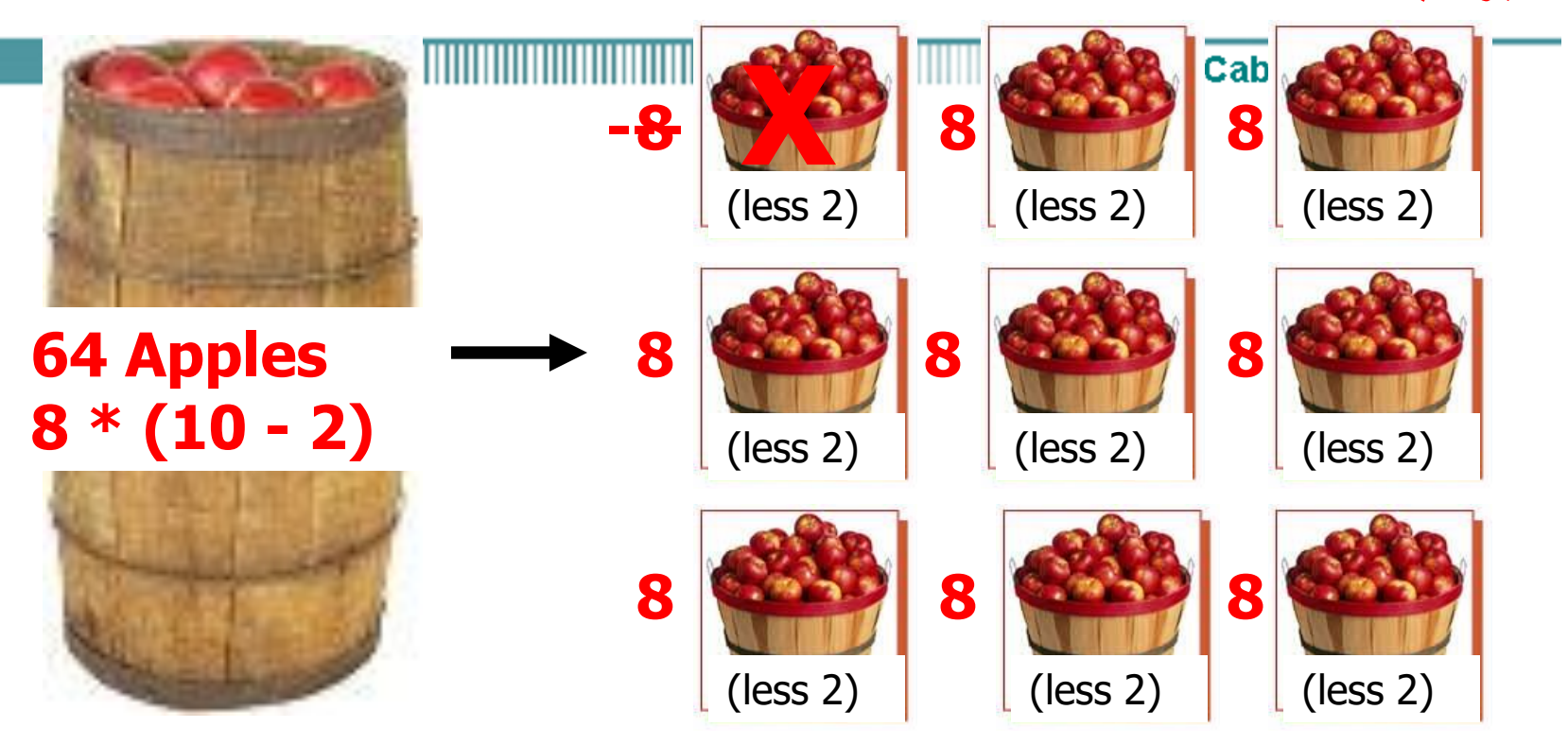

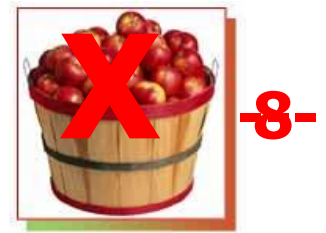

- نحن ربما نفقد البرمبل االخير من التفاح مثل الشبكة الجزئية التي تحوي عنوان النشر من اجل الشبكة الكاملة.
	- في الشبكات القديمة, نحن ربما نفقد البرميل االول مثل الشبكة الجزئية التي تحوي عنوان الشبكة الكاملة.

مثال على الشبكة الجزئية.

عنوان الشبكة 172.16.0.0 \16 قناع الشبكة

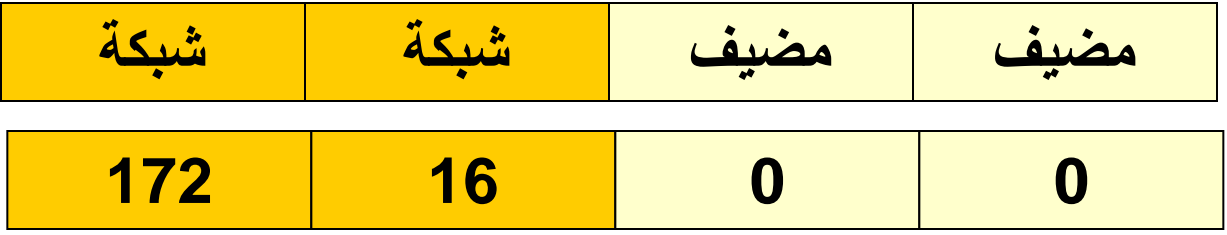

مثال على الشبكة الجزئية.

عنوان الشبكة 172.16.0.0 \16 قناع الشبكة

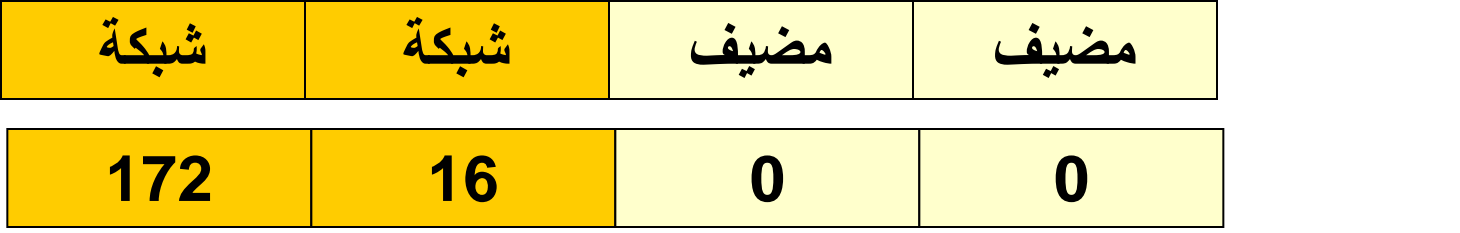

استخدام الشبكات الجزئية : قناع الشبكة الجزئية 255.255.255.0او\24

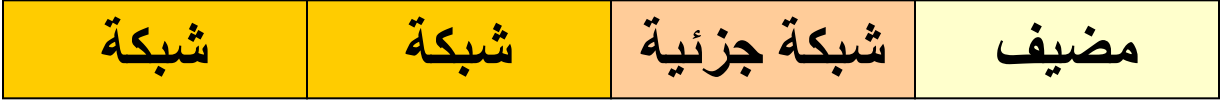

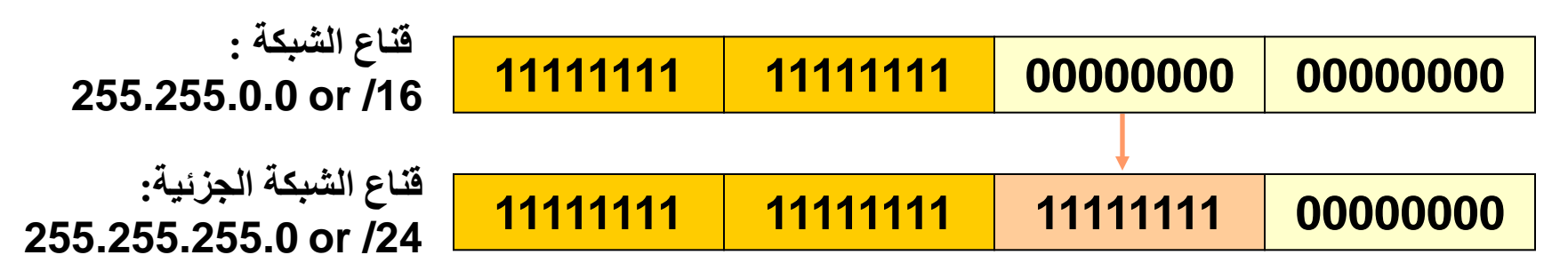

- تطبيق قناع اكبر من قناع الشبكة الجزئية االفتراضي سوف يقسم الشبكة الى شبكات جزئية.
	- قناع الشبكة المستخدم هنا هو255.255.255.0 او \24

# مثال على الشبكة الجزئية.

**Cabrillo College** 

عنوان الشبكة 172.16.0.0 \16 قناع الشبكة

استخدام الشبكات الجزئية : قناع الشبكة الجزئية 255.255.255.0او\24

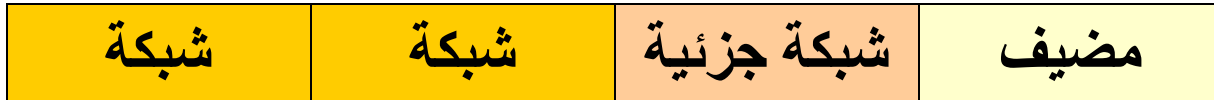

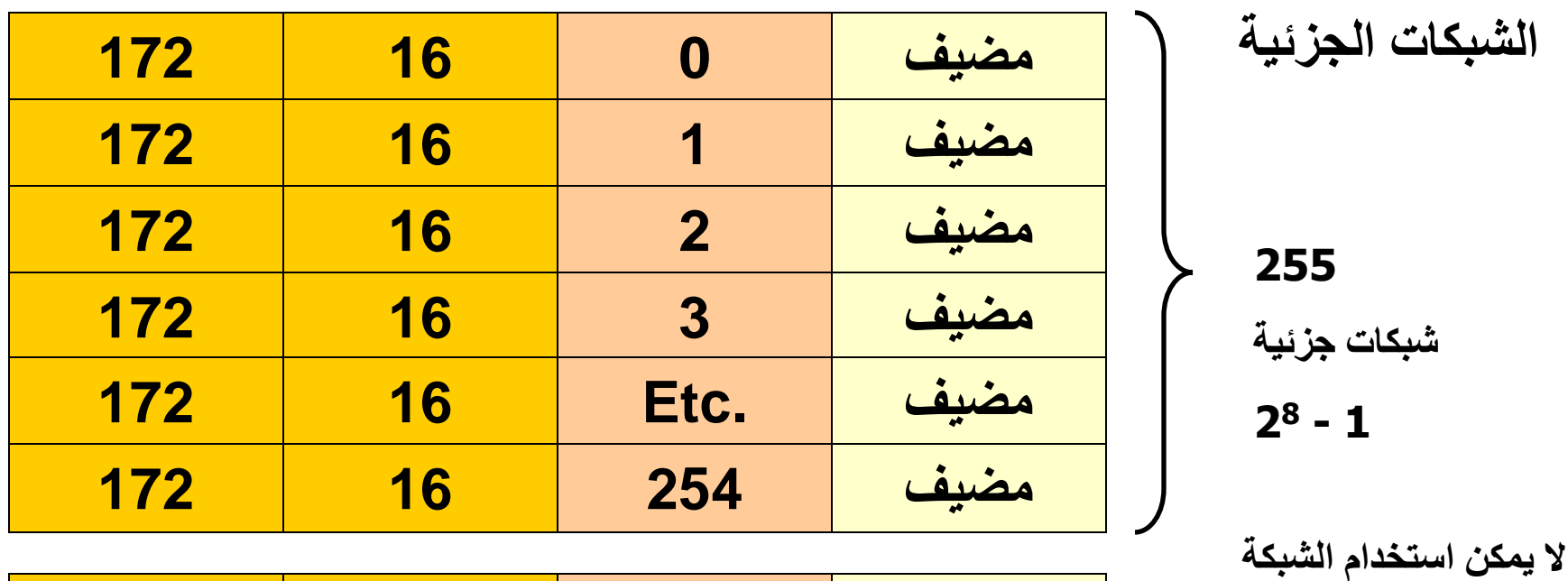

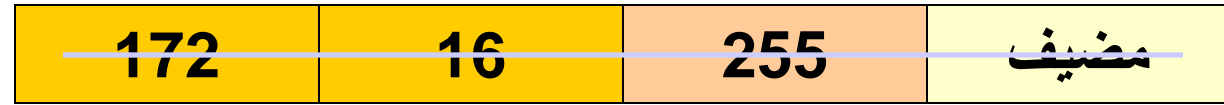

**الجزئية االخيرة التي تحوي** 

**على عنوان النشر.**

# مثال على الشبكة الجزئية.

**Cabrillo College** 

### عنوان الشبكة 172.16.0.0 \16 قناع الشبكة استخدام الشبكات الجزئية : قناع الشبكة الجزئية 255.255.255.0او\24

**مضيف شبكة جزئية شبكة شبكة**

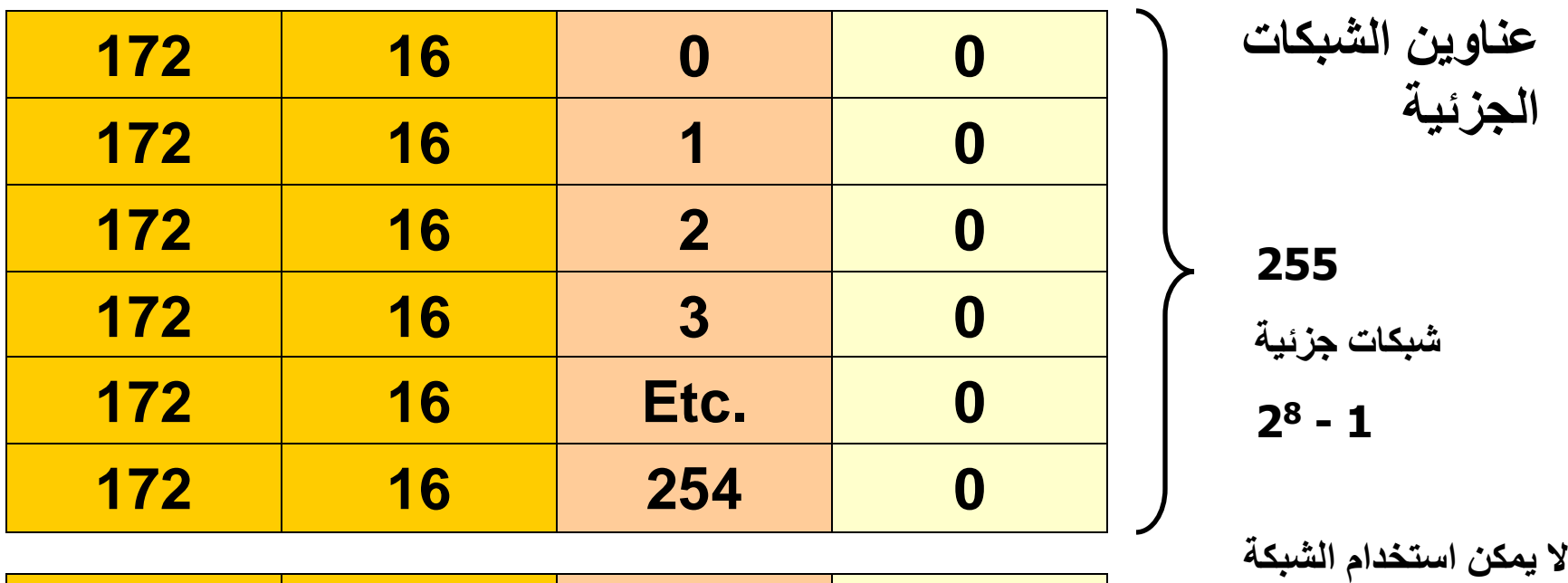

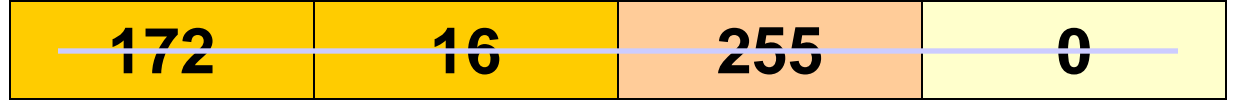

**الجزئية االخيرة التي تحوي** 

**على عنوان النشر.**

مثال على الشبكة الجزئية.

### عنوان الصنف B 172.16.0.0\ 16 قناع الشبكة استخدام الشبكات الجزئية : قناع الشبكة الجزئية 255.255.255.0او\

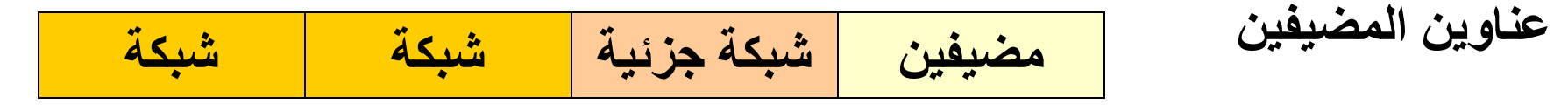

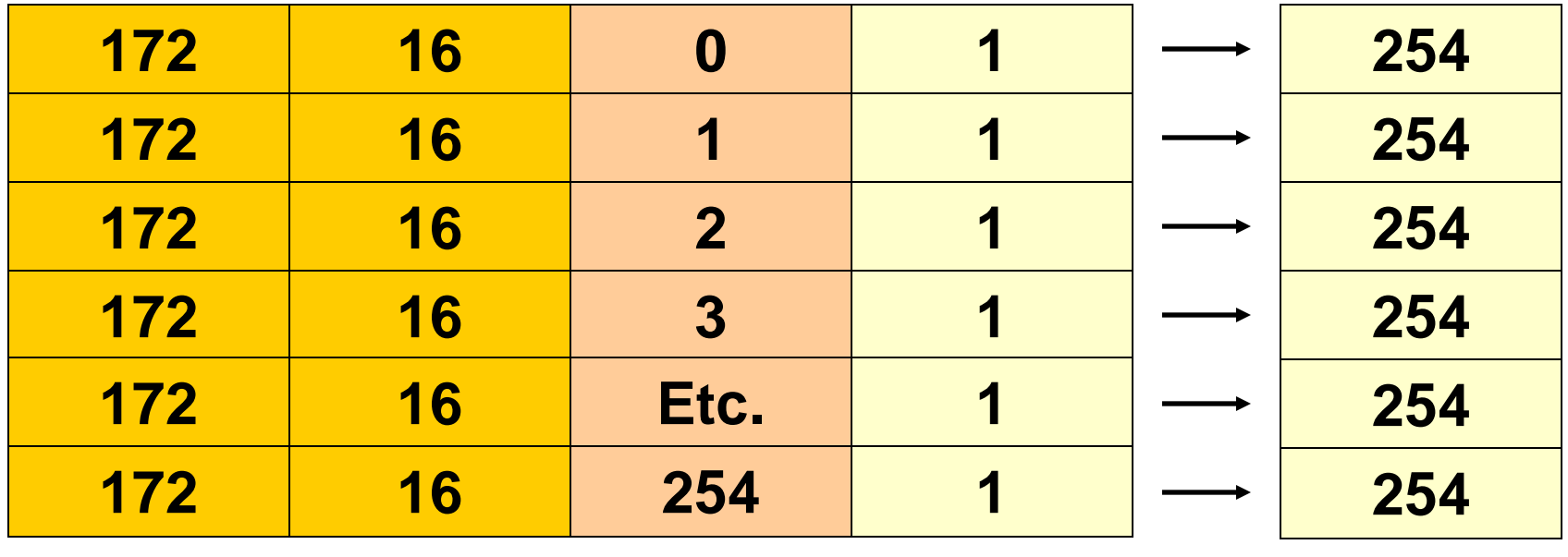

**كل شبكة جزئية لديها 2 – <sup>8</sup> مضيف ,** 

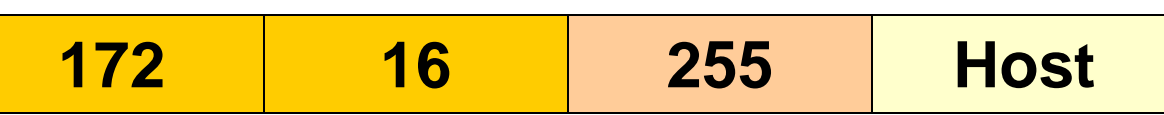

مثال على الشبكة الجزئية.

عنوان الشبكة 172.16.0.0 \16 قناع الشبكة استخدام الشبكات الجزئية : قناع الشبكة الجزئية 255.255.255.0او\24

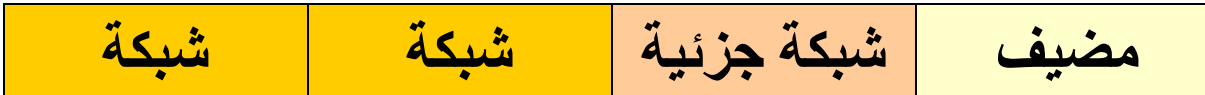

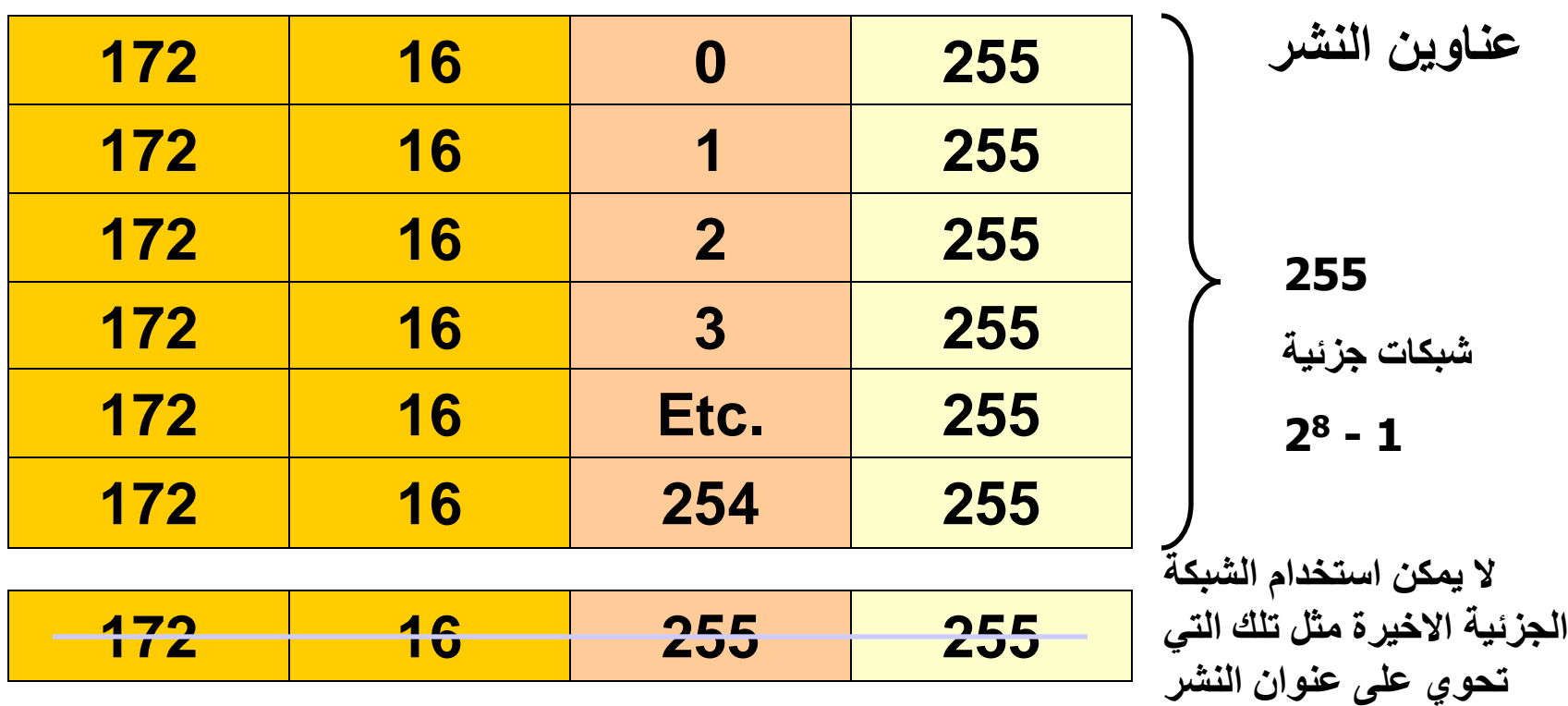

Rick Graziani graziani@cabrillo.edu 12

مثال على الشبكة الجزئية.

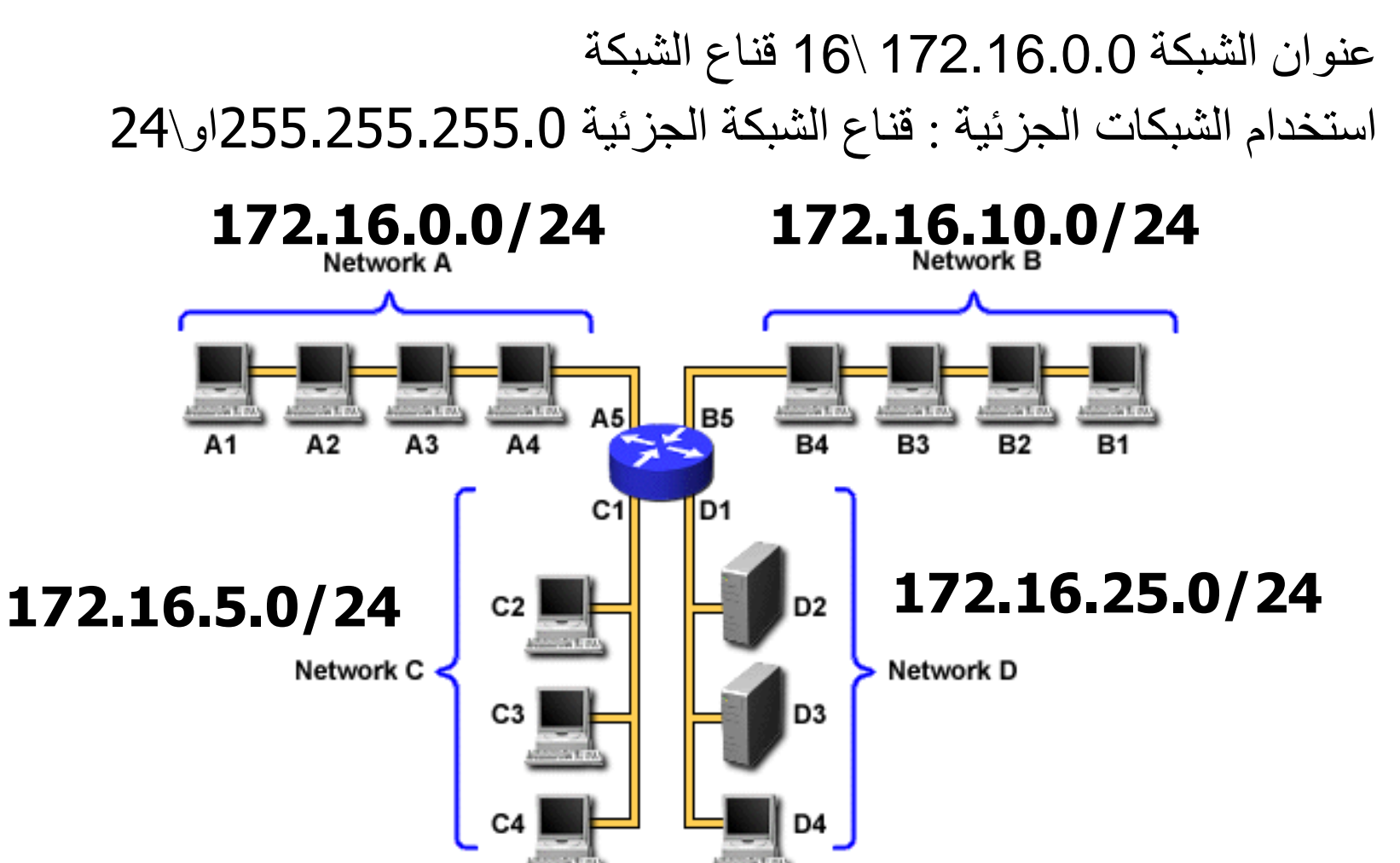

### **اشياء مهمة يجب معرفتها عن الشبكات الجزئية.**

**Cabrillo College** 

- نحن نستطيع تجزئة قسم المضيف فقط , حيث ال نستطيع التحكم بقسم الشبكة.
- التجزئة ال تمنح زيادة في عدد المضيفين وانما تمكننا من تقسيم الشبكة الكبيرة الى شبكات صغيرة.
	- عندما نقوم بالتجزئة سوف نفقد مضيفين: – في كل شبكة جزئية سوف نفقد عنوان لتلك الشبكة – في كل شبكة جزئية سوف نفقد عنوان النشر لتلك الشبكة – **نحن ربما نفقد اول شبكة جزئية و الشبكة الجزئية القبل الخيرة** 
		- التمثل : برميل يحوي 100 تفاحة.
			- لماذا الشبكات الجزئية ؟

– تقسم الشبكة الكبيرة الى شبكات صغيرة0. – بحدود طبقتين او ثالث طبقات نشر لتلك الشبكة الجزئية. – افضل الدارة االزدحام.

**مثال على التجزئة )1( :**

- **عنوان IP المضيف** 172.16.18.33**:**
	- **قناع الشبكة**255.255.0.0**:**
- **قناع الشبكة الجزئية**255.255.255.0**:**

اعطي عنوان IP المضيف , قناع الشبكة وقناع الشبكة الجزئية للحصول منها على معلومات على :

• معلومات الشبكة الرئيسية: – عنوان الشبكة الرئيسي. – عنوان نشر الشبكة الرئيسي. – المجال عنوان المضيفين اللذين لم تتم تجزئتهم. • معلومات الشبكة الجزئية: – عنوان الشبكة الجزئية. – مجال عنوان المضيف)اول واخر مضيف( . – عنوان النشر. • معلومات اخر عن الشبكة الجزئية: – العدد الكلي للشبكات الجزئية.

– عدد المضيفين بكل شبكة جزئية.

**مثال على التجزئة )2( :**

- **عنوان IP المضيف:** 138.101.114.250
	- **قناع الشبكة**255.255.0.0**:**
	- **الشبكة الجزئية**255.255.255.192**:**

اعطي عنوان IP المضيف , قناع الشبكة وقناع الشبكة الجزئية للحصول منها على معلومات على :

• معلومات الشبكة الرئيسية: – عنوان الشبكة الرئيسي. – عنوان نشر الشبكة الرئيسي. – المجال عنوان المضيفين اللذين لم تتم تجزئتهم. • معلومات الشبكة الجزئية: – عنوان الشبكة الجزئية. – مجال عنوان المضيف)اول واخر مضيف( . – عنوان النشر. • معلومات اخر عن الشبكة الجزئية: – العدد الكلي للشبكات الجزئية.

– عدد المضيفين بكل شبكة جزئية.

# **معلومات الشبكة الرئيسية.**

**Cabrillo College** 

- **عنوان IP المضيف:** 138.101.114.250
	- **قناع الشبكة**255.255.0.0**:**
	- **الشبكة الجزئية**255.255.255.192**:**

- **عنوان الشبكة الرئيسية**138.101.0.0**:**
- **عنوان نشر الشبكة الرئيسي** 138.101.255.255**:**
- **مجال عنوان المضيف الذي لم تتم تجزئته**138.101.255.254**:** to 138.101.0.1

**الخطوة )1( التحويل لثنائي :**

# **128 64 32 16 8 4 2 1**

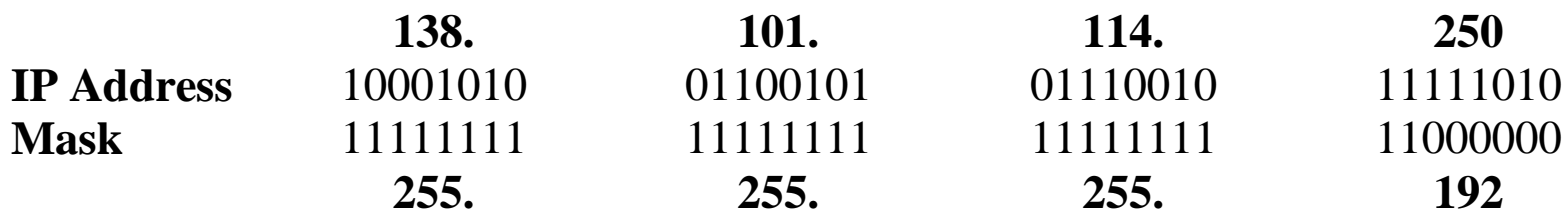

**الخطوة )1(:**

**تحويل عنوان IP المضيف وعنوان قناع الشبكة الجزئية الى عدد ثنائي.**

**الخطوة )2( البحث عن عنوان الشبكة الجزئية .**

**Cabrillo College** 

|                   | 138.     | 101.     | 114.       | <b>250</b> |
|-------------------|----------|----------|------------|------------|
| <b>IP</b> Address | 10001010 | 01100101 | 01110010   | 11111010   |
| <b>Mask</b>       |          |          | '''''''''' | 1000000    |
| <b>Network</b>    | 10001010 | 01100101 | 01110010   | 11000000   |
|                   | 138      | 101      | 114        | 192        |

**الخطوة )2(: تحدد الشبكة او الشبكة الجزئية مكان عنوان المضيف.** .1 نرسم خط تحت القناع. .2 نقوم بعملية AND على عنوان ال IP و قناع الشبكة الجزئية . مالحظة : 1 AND1 يعطي 1 و 0 AND 1 او 0 يعطي 0 . .3تظهر النتيجة في رقم عشري منقط .4 النتيجة هي عنوان الشبكة الجزئية هذه 138,101,114,192

**ايجاد عنوان الشبكة الجزئية .**

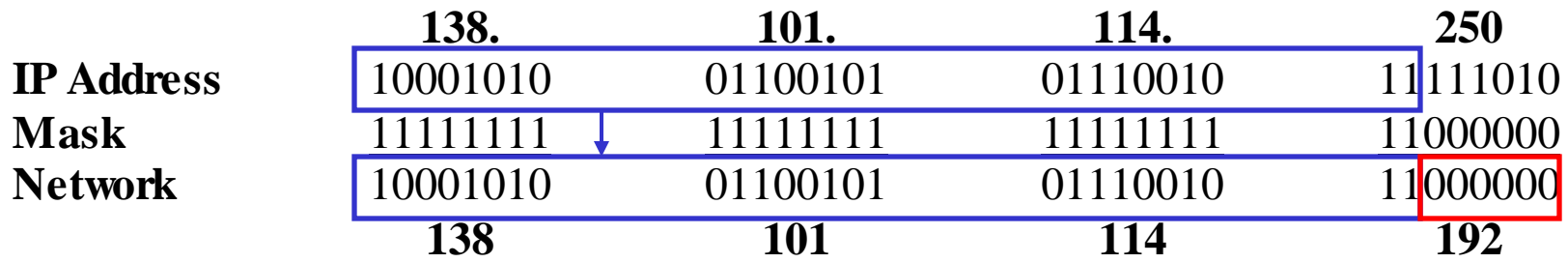

#### **الخطوة 2 :**

**معرفة الشبكة او الشبكة الجزئية موضع عنوان المضيف:** طريقة سريعة : .1 نوجد البت االخير من اليمين في قناع الشبكة. .2 نقوم بنسخ كل البتات في عنوان الIP الى عنوان الشبكة. .3 نضيف اصفار لبقية بتات عنوان الشبكة.

**الخطوة 3 :مجال الشبكة الجزئية \مجال المضيف .**

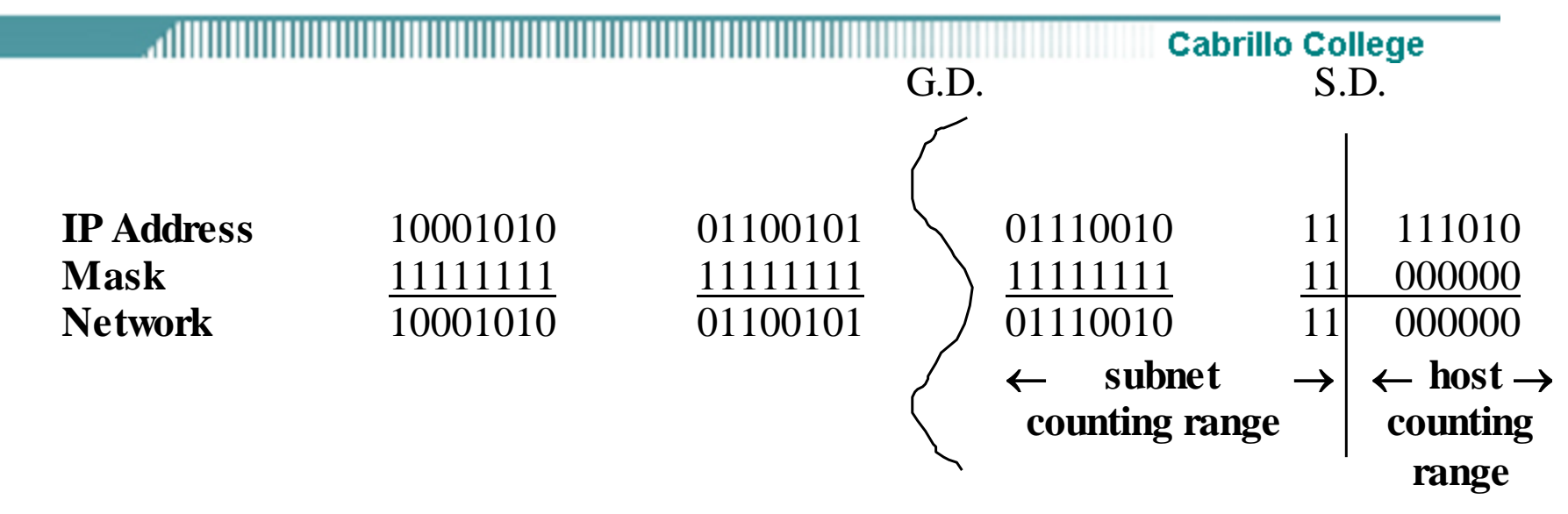

### **الخطوة 3 :**

**معرفة أي البتات في العنوان التي تحوي معلومات عن الشبكة )الشبكة الجزئية( و التي** تحوي على معلومات عن المضيف :

- استخدم قناع الشبكة: 255.255.0.0 وقسم )قسم كبير (
- استخدم قناع الشبكة الجزئية : 255.255.255.192 وقسمة )قسم صغير ( الشبكة الجزئية الى مضيفين بين االخير 1 و االول 0 في قناع الشبكة الجزئية.

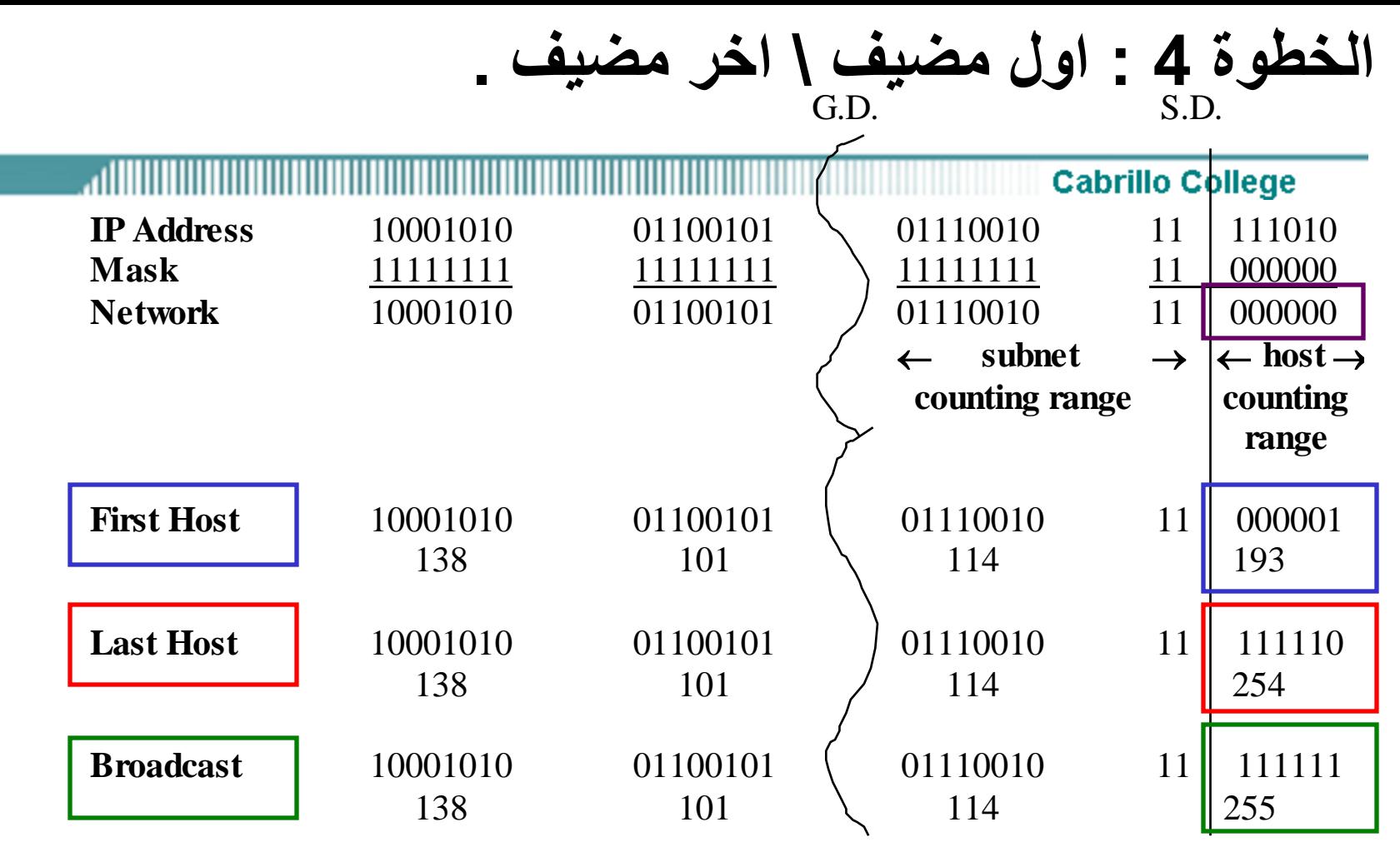

#### **المضيف:**

- **عنوان الشبكة الجزئية: كل البتات اصفار.**
- **اول مضيف: كل البتات اصفار اال البت االخير واحد.**
	- **اخر مضيف :كل البتات واحد اال البت االخير صفر.**
		- **النشر : كل البتات واحدات.**

**الخطوة 5 : العدد الكلي للشبكات الجزئية .**

**Cabrillo College** 

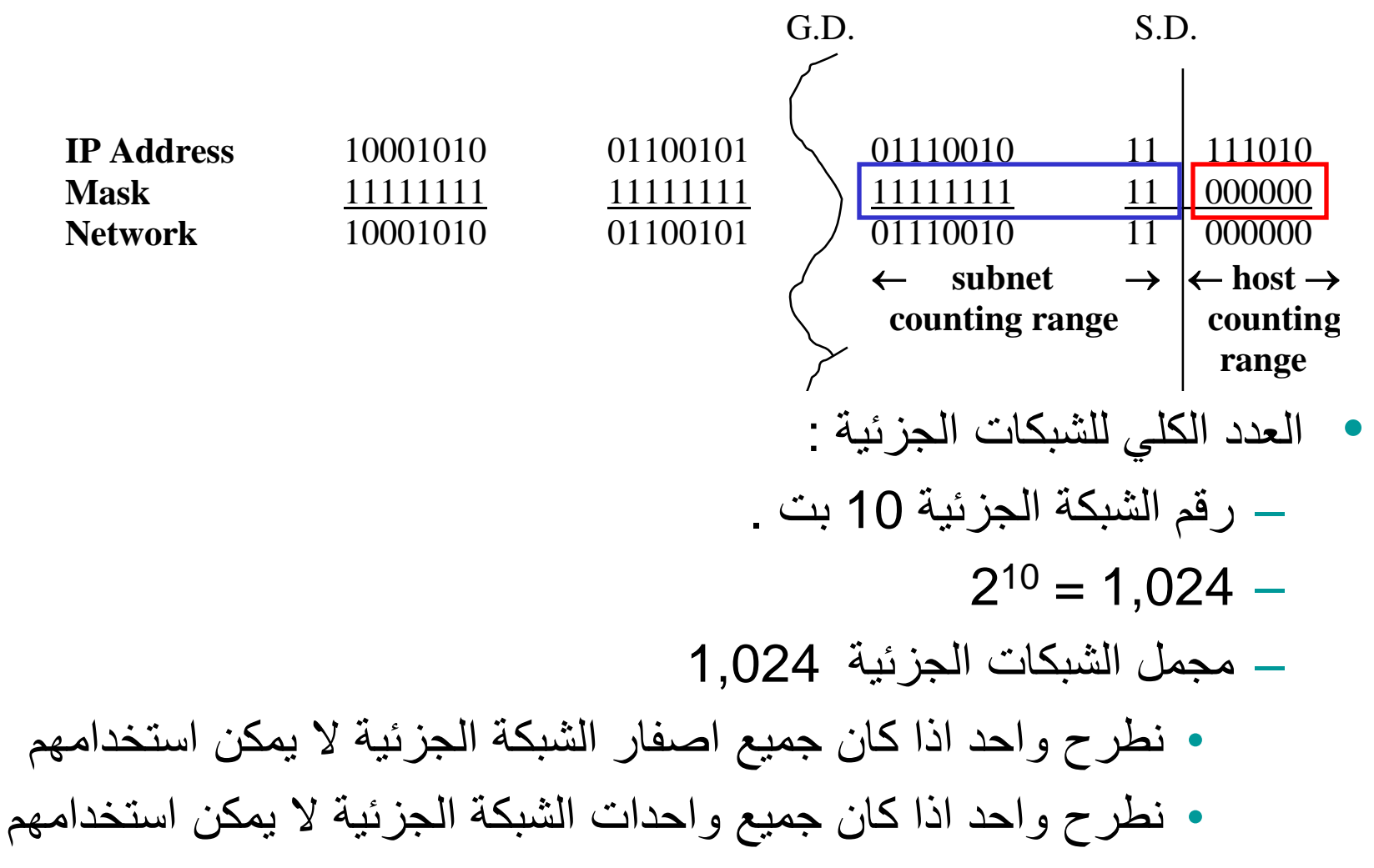

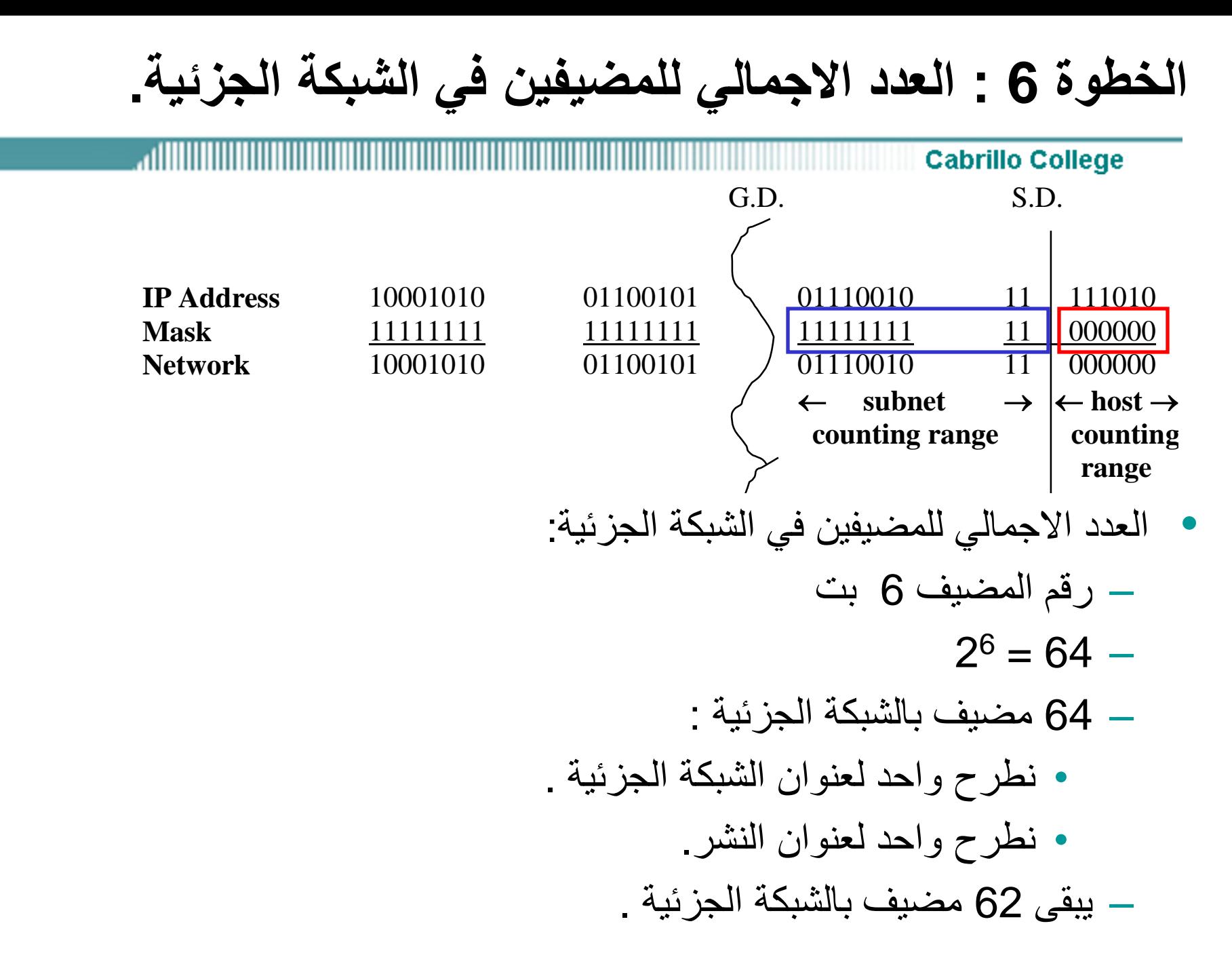

# **الحل:**

**Cabrillo College المسألة 1 :**

- **عنوان IP المضيف : 10.10.10.193**
	- **قناع الشبكة : 255.255.0.0**
- **قناع الشبكة الجزئية: 255.255.255.0 المسألة 2 :**
	- **عنوان IP المضيف : 10.10.10.193**
		- **قناع الشبكة 255.255.0:**
- **قناع الشبكة الجزئية: 255.255.255.240 المسألة 2 :**
	- **عنوان IP المضيف : 10.10.10.193**
		- **قناع الشبكة 255.255.255.0:**
- **قناع الشبكة الجزئية: 255.255.255.252**

# **Subnetting**

**Cabrillo College** اله